## **Installation, Einrichtung und Nutzung von N1MM für den 2m Ausbildungscontest**

N1MM ist eine sehr umfangreiche und dennoch komfortable Software zum Loggen diverser Conteste, welche auch für den 2m Ausbildungscontest genutzt werden kann. Dieses Dokument beschreibt den Download, Installation und Nutzung der Software.

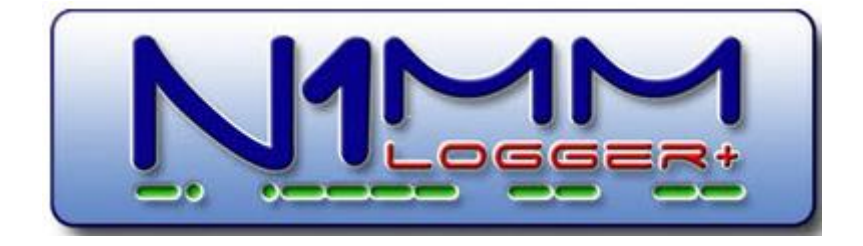

- 1. Download von<https://n1mmwp.hamdocs.com/downloads/n1mm-full-install/>
- 2. Installation nach [Dokumentation.](https://n1mmwp.hamdocs.com/getting-started/installing-and-upgrading-n1mm-logger/)
- 3. Neue Datenbank anlegen: File -> New Database Name: Ausbildungscontest.s3db
- 4. File -> New Log in Database: Ausbildungscontest.s3db

5. An den gelb markierten Stellen sind Änderungen vorzunehmen:

Ausbildungscontest.s3db

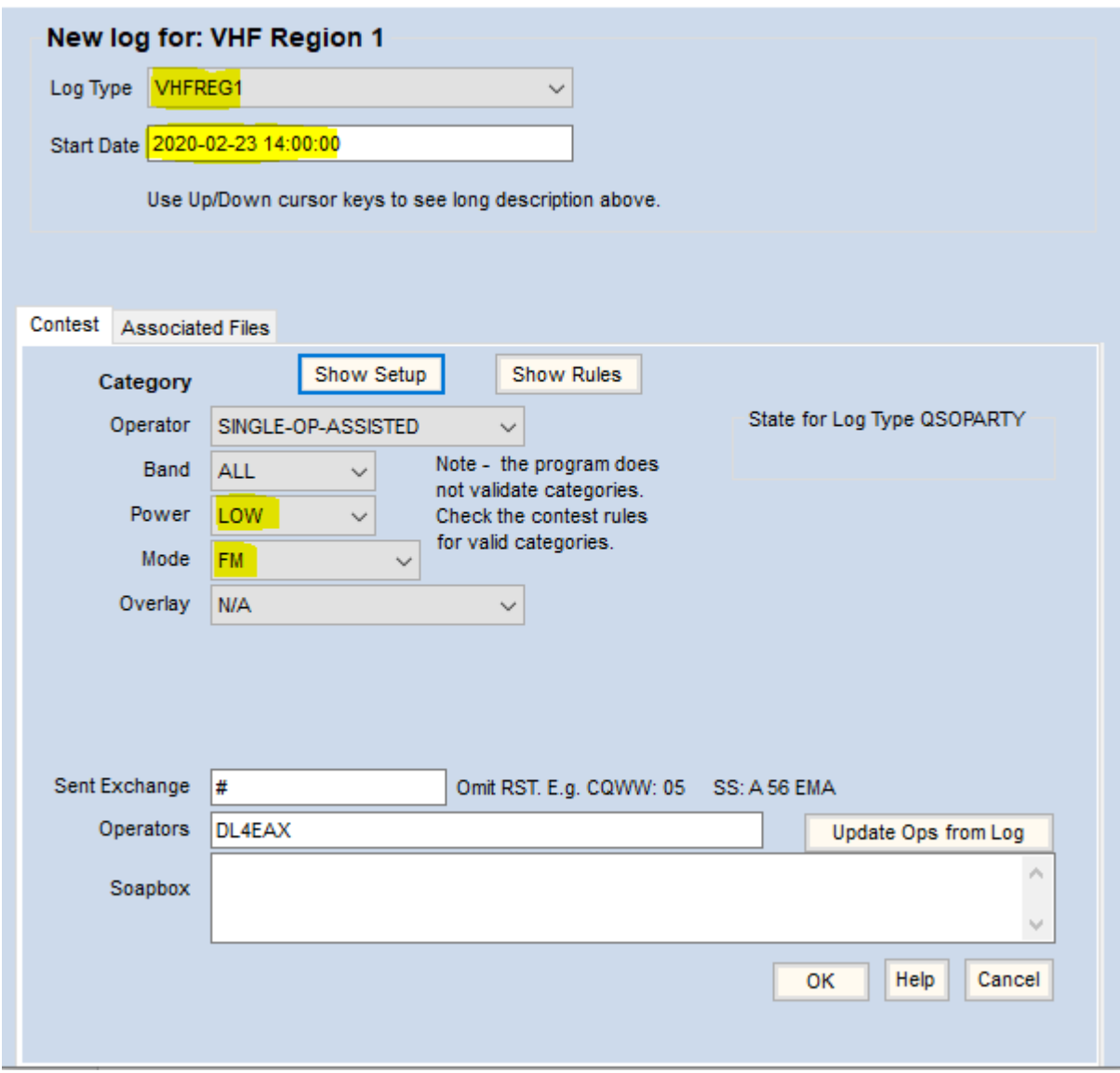

Hinweis:

Das Zeichen # bei "Sent Exchange" ist ein Platzhalter für die laufende Nummer und soll nicht verändert werden.

6. Eingabe der Daten in die gelb markierten Felder:

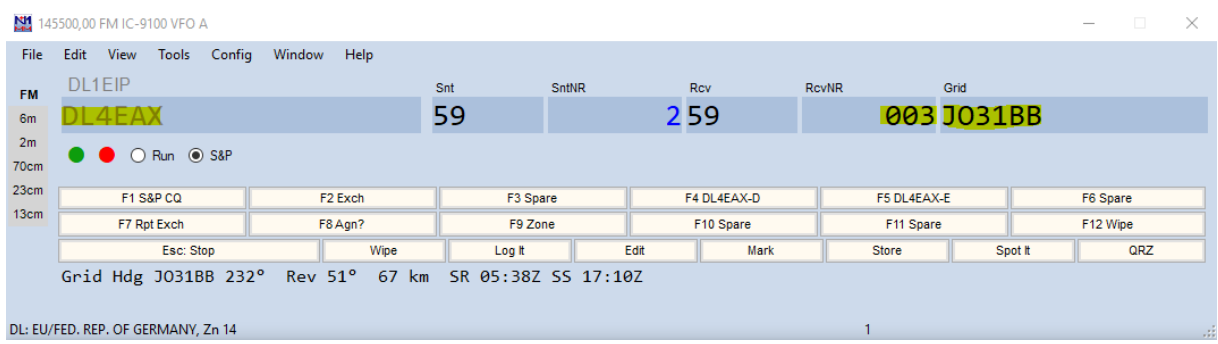

Tipp:

Zwischen den Feldern wechselt man mit TAB. Mittels der Leertaste springt man nur die Felder an die wirklich ausgefüllt werden müssen.

7. So sieht s nach 2 geloggten Kontakten aus:

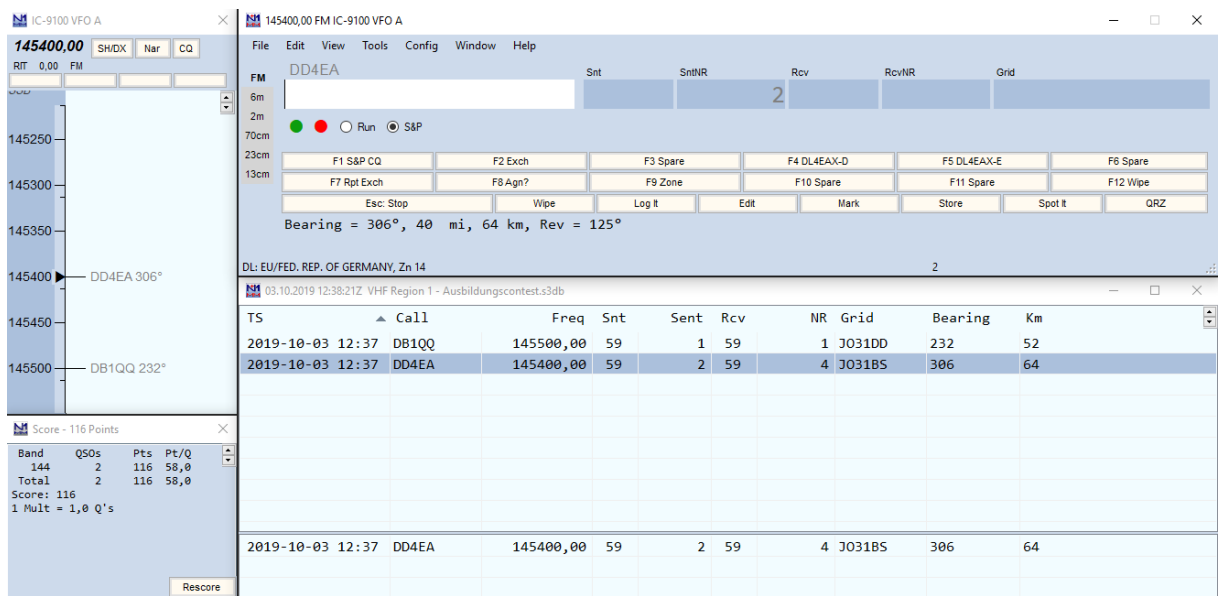

8. Auswertung über File  $\rightarrow$  Export  $\rightarrow$  Export EDI to file by band...

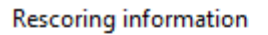

 $\times$ 

It's good to rescore the contest before exporting the log.

Would you like to rescore it?

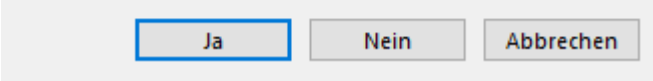

Hier Ja klicken.

9. Danach die EDI-Datei abspeichern und folgendes Fenster bestätigen:

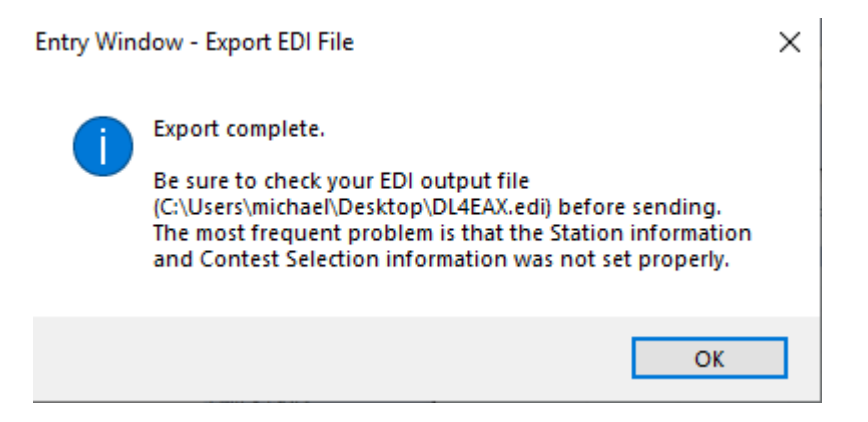

- 10. ADIF-Export mittels File  $\rightarrow$  Export ADIF to file  $\rightarrow$  Export ADIF to file
- 11. Einen Modus zur Nachträglichen Eingabe von Papierlogs habe ich nicht gefunden, man kann die QSOs aber recht einfach editieren, um dann das Datum und die Uhrzeit zu ändern.

## **Anhang: Beispiel Logdatei**

```
[REG1TEST;1]
TName=VHF Region 1
TDate=20200223;20200224
PCall=DL4EAX
PWWLo=JO31KK
PExch=#
PAdr1=Hans-Boeckler-Platz 9
PAdr2=
PSect=SINGLE-OP-ASSISTED
PBand=144 MHz
PClub=Just for fun Contest Club
RName=Michael Funke
RCall=DL4EAX
RAdr1=Hans-Boeckler-Platz 9
RAdr2=
RPoCo=45468
RCity=Muelheim
RCoun=FED. REP. OF GERMANY
RPhon=
RHBBS=
MOpe1=
MOpe2=
STXEq=
SPowe=
SRXEq=
SAnte=
SAntH=;
CQSOs=2;1
CQSOP=116
CWWLs=1;0;1CWWLB=0
CExcs=0;0;1CExcB=0
CDXCs=1;0;1CDXCB=0
CToSc=116
CODXC=DD4EA;JO31BS;64
[Remarks]
[QSORecords;2]
191003;1237;DB1QQ;6;59;001;59;001;;JO31DD;52;;;;
191003;1237;DD4EA;6;59;002;59;004;;JO31BS;64;;;;
```